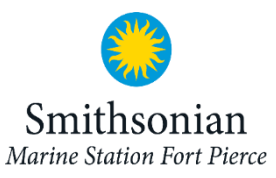

## **Dichotomous Key Activity**

Imagine you went beach combing this morning. You found five types of shells and two seed-like items that you need to identify for your collection. Identify the collection of items using the dichotomous key below and the photo key worksheet, where you will also be able to record your answers, on the next page. Use your observational skills!

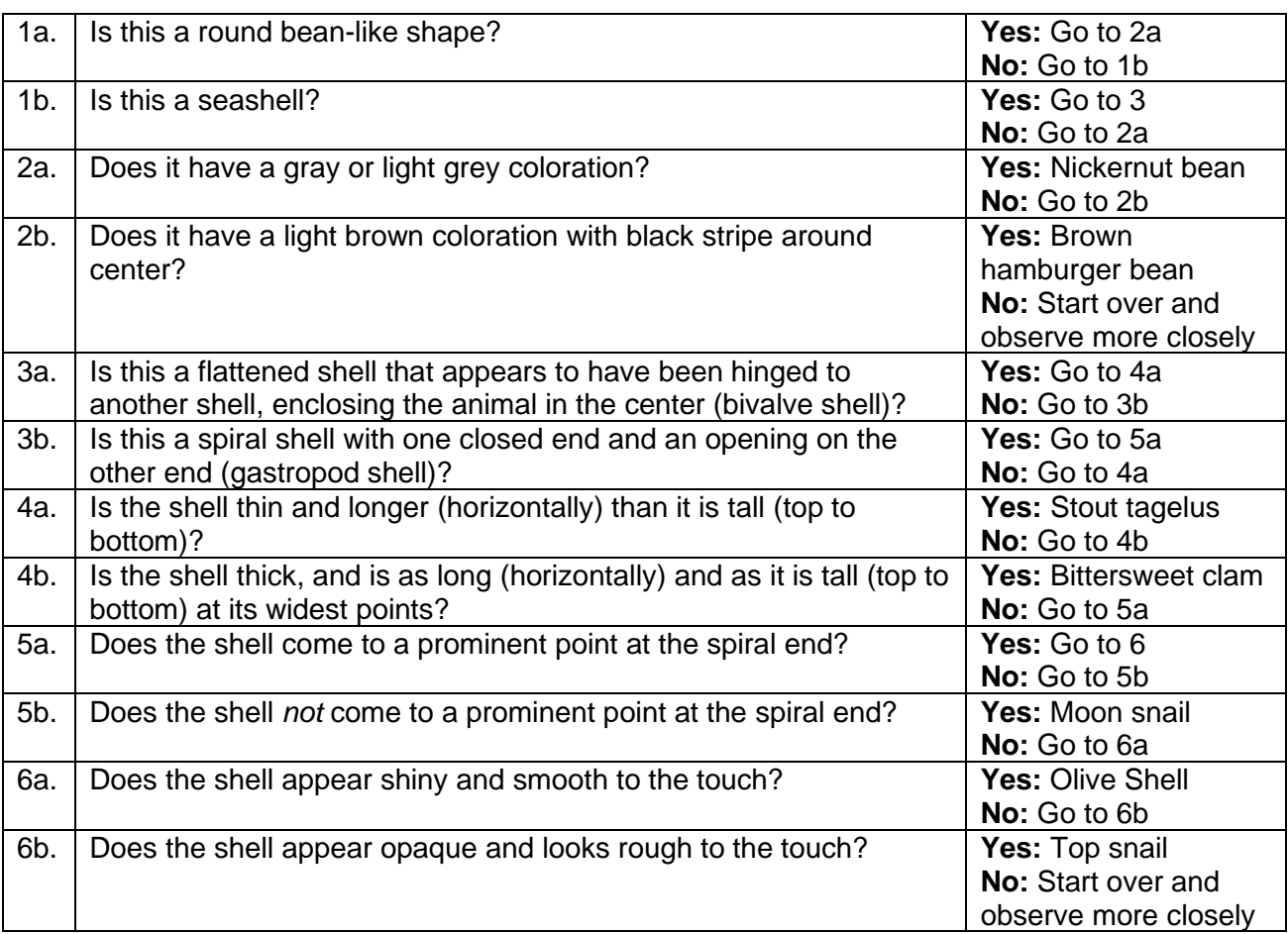

**Height**

## **Length (horizontal)**

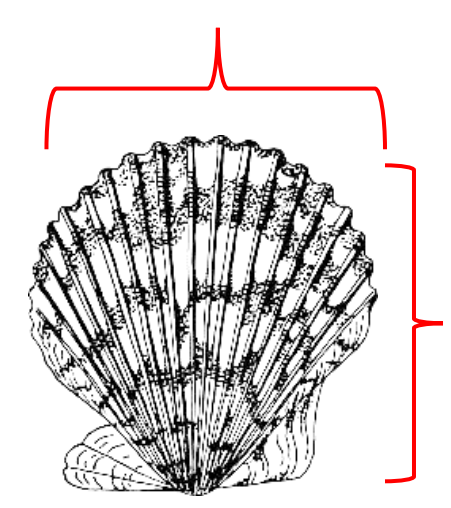

**Spiral end**

**Opening**

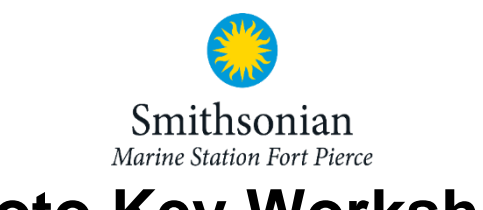

## **Photo Key Worksheet**

Use the pictures below to identify the shells and sea beans with the dichotomous key. Once you have identified the name of the shell or sea bean, write it below the correct picture.

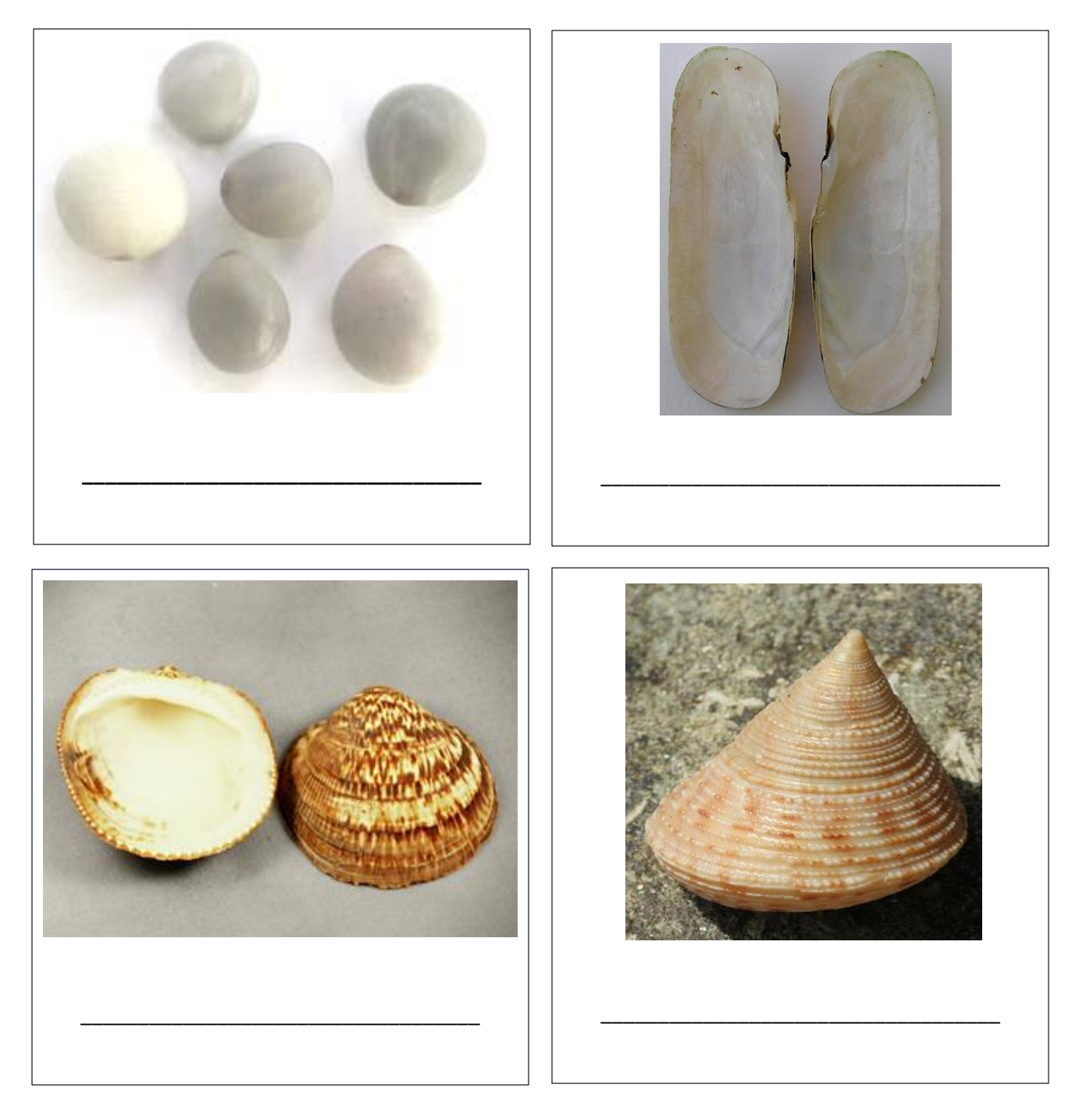

Continued on next page…

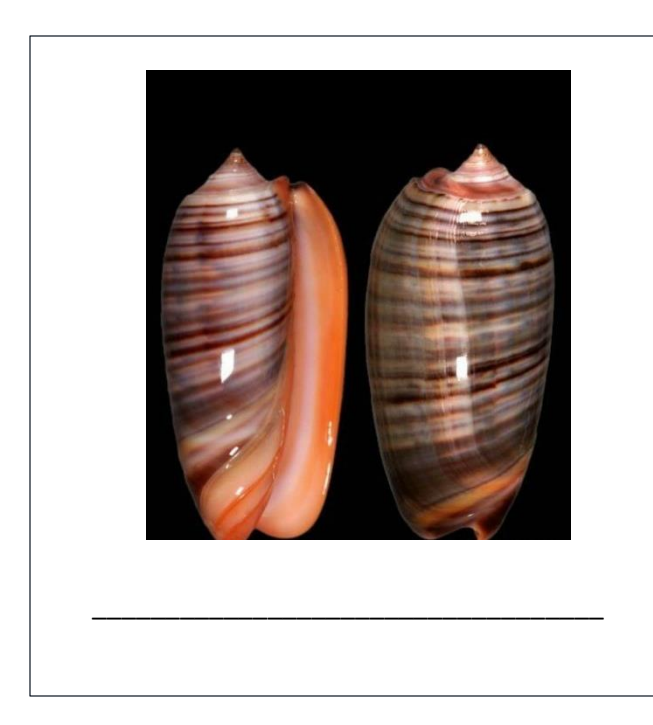

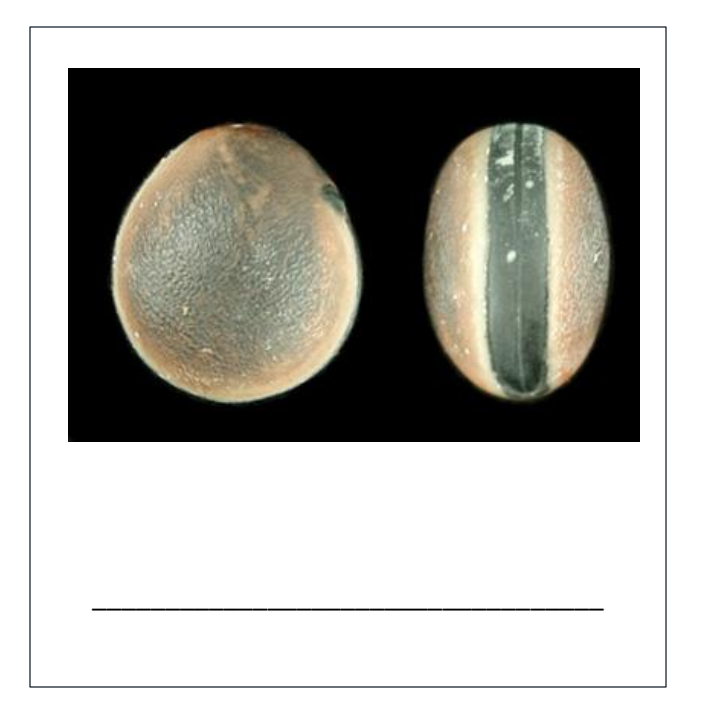

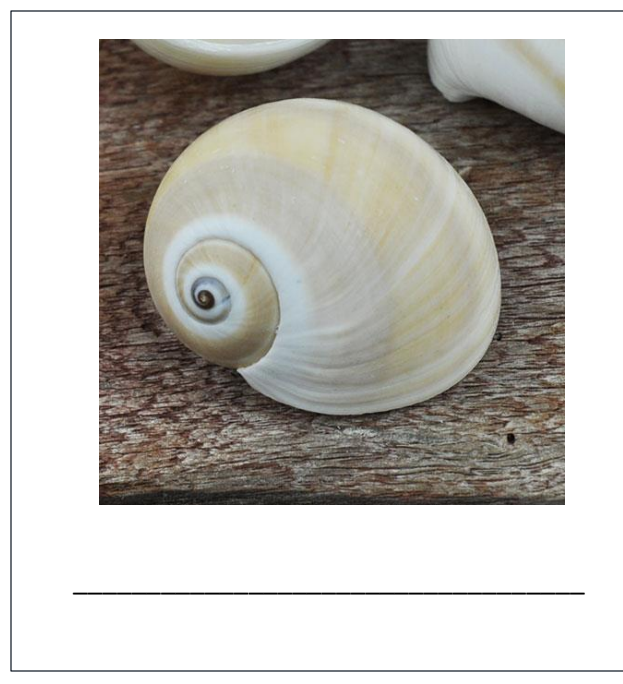